# **Self-service Kartenleser | Schnittstelle**

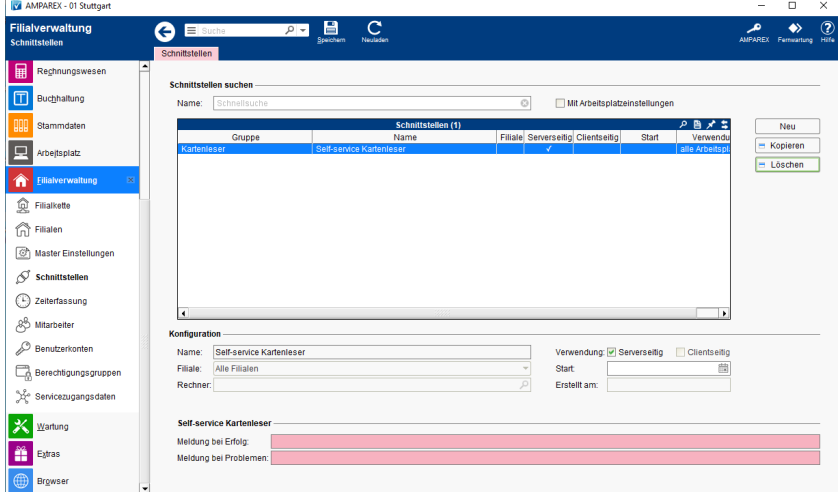

#### **Schnittstellen suchen**

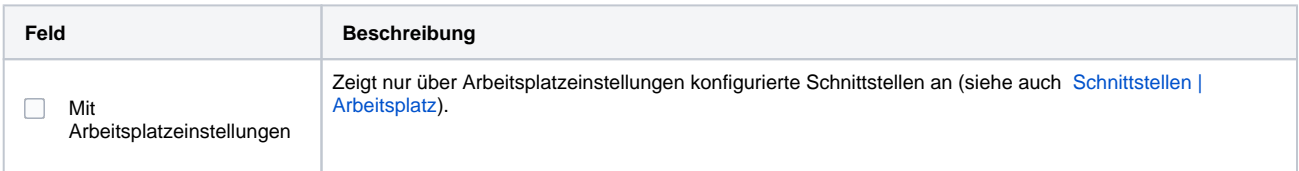

#### **Konfiguration**

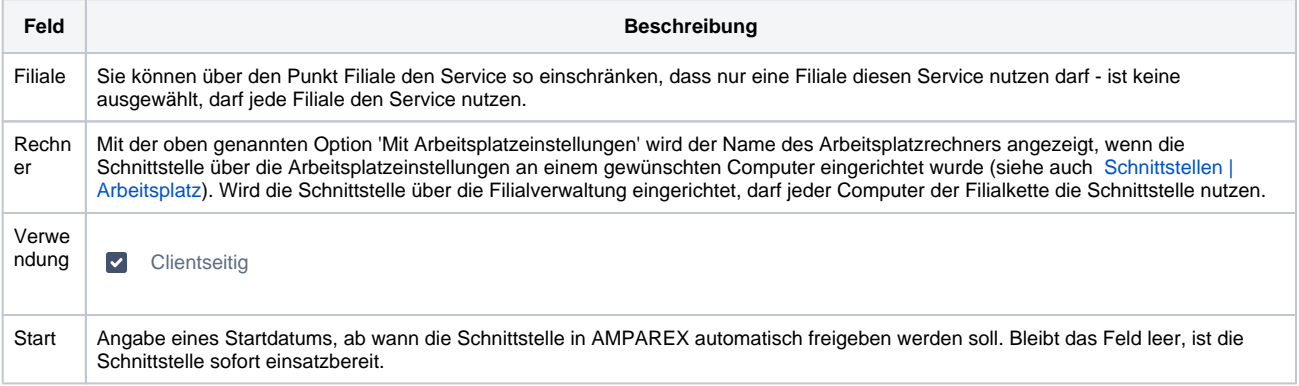

## **Kartenlesegerät Details**

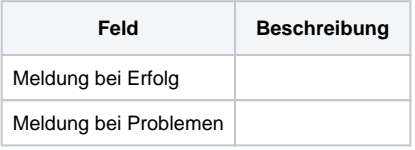

### Siehe auch ...

[Kartenleser | Schnittstellen](https://manual.amparex.com/display/HAN/Kartenleser+%7C+Schnittstellen)